**)) بسم هللا الرحمن الرحٌم (( ا(ارسم منحنى الدالة المعطاة على الفترة المحدودة ثم حدد فً أي فتره جزئٌه تقع أصفار الدالة المعطاة . الدوال-:** (واجب تحـليـــل عــددي)

- **1)f(x)=exp(x)-4x^2 ,[-1,5]**
- **x=-1:0.01:5;**
- **>> z=x;**
- **>> y=(exp(x)-4\*x.^3);**
- **>> plot(x,y,x,z);**
- **>> grid**

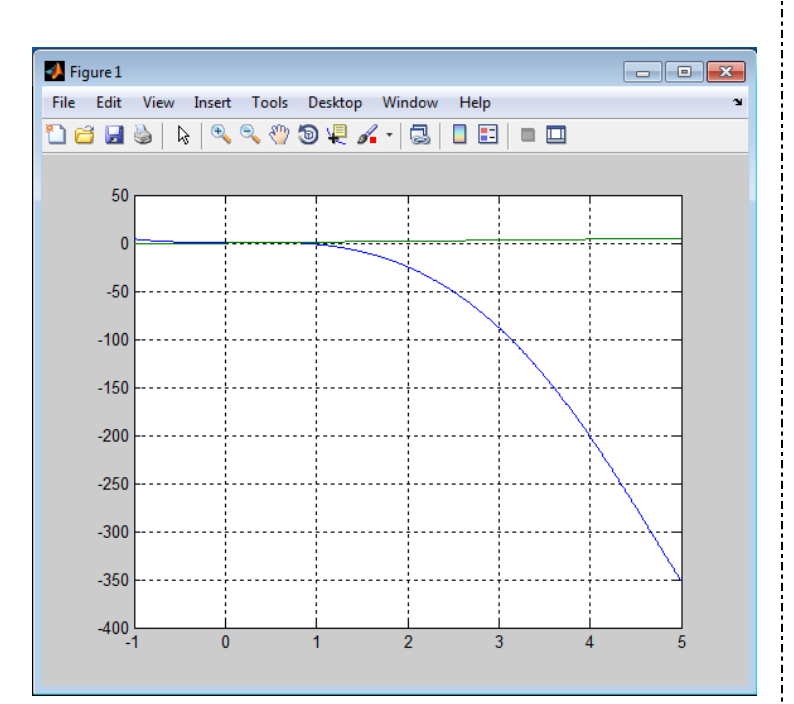

#### **fplot('x^3-3\*x+2',[-5,5]) grid**

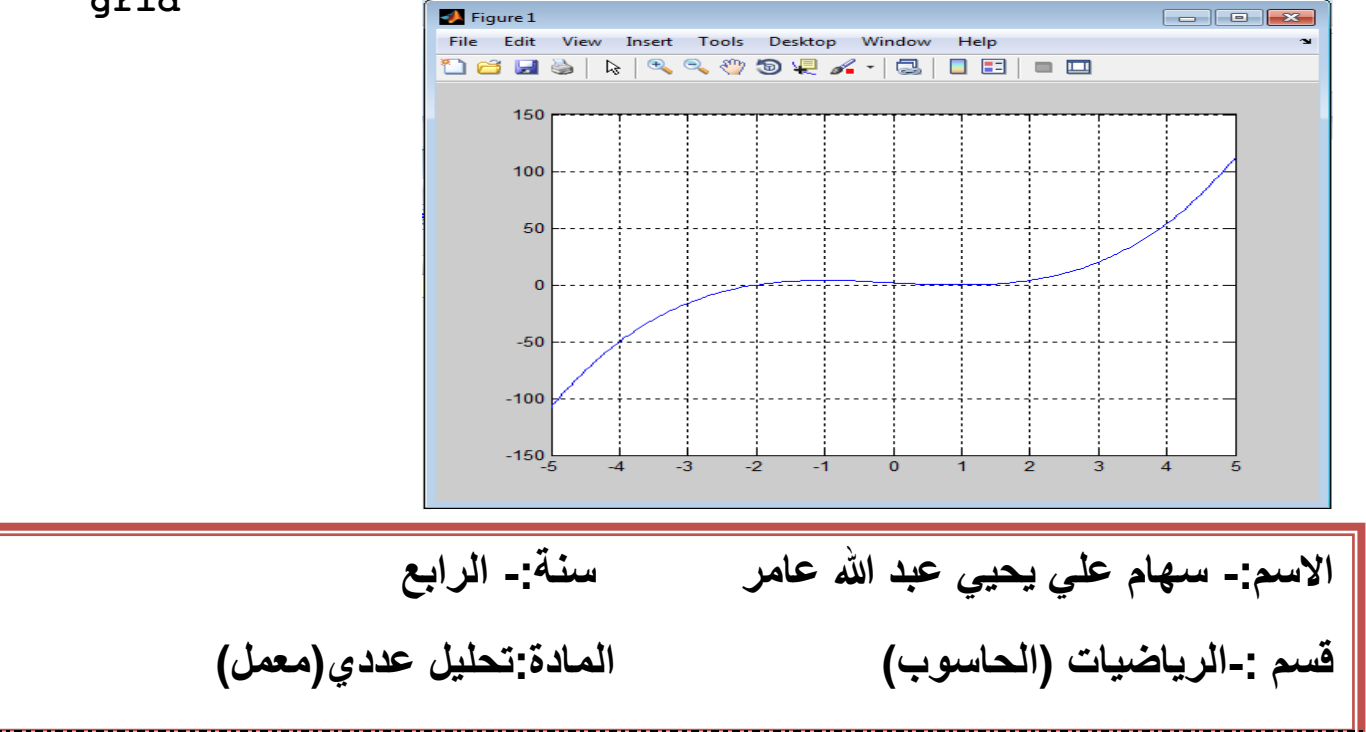

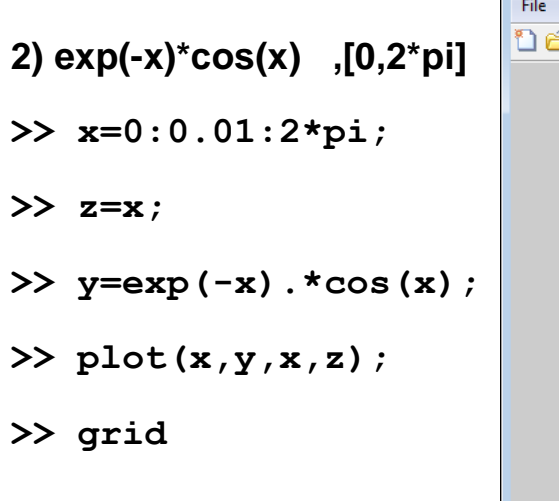

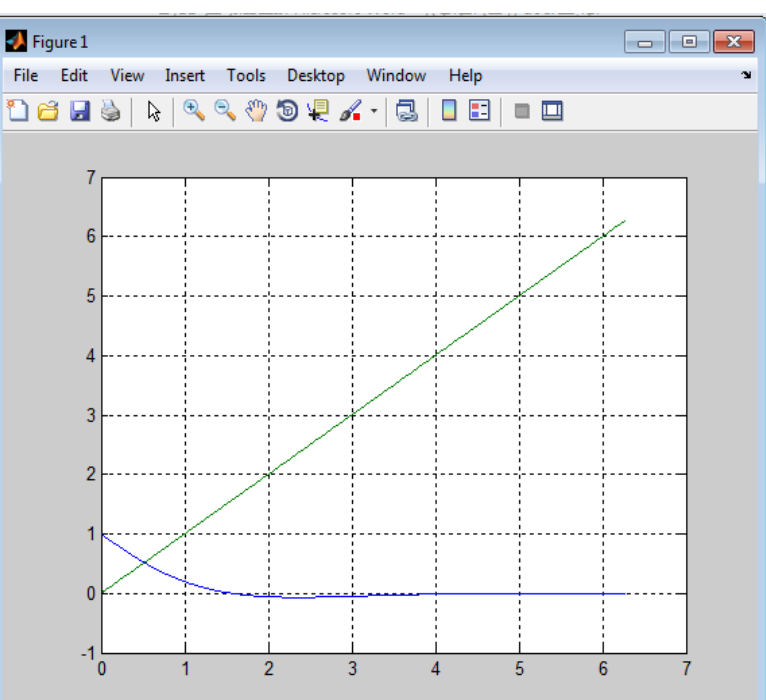

**3) x^3-3x+2 , [-5,5]**

**>>x=-5:0.01:5;**

**>>z=x;**

**>>y=x.^3-3\*x+2;**

**>>plot(x,y,x,z);**

**>>grid**

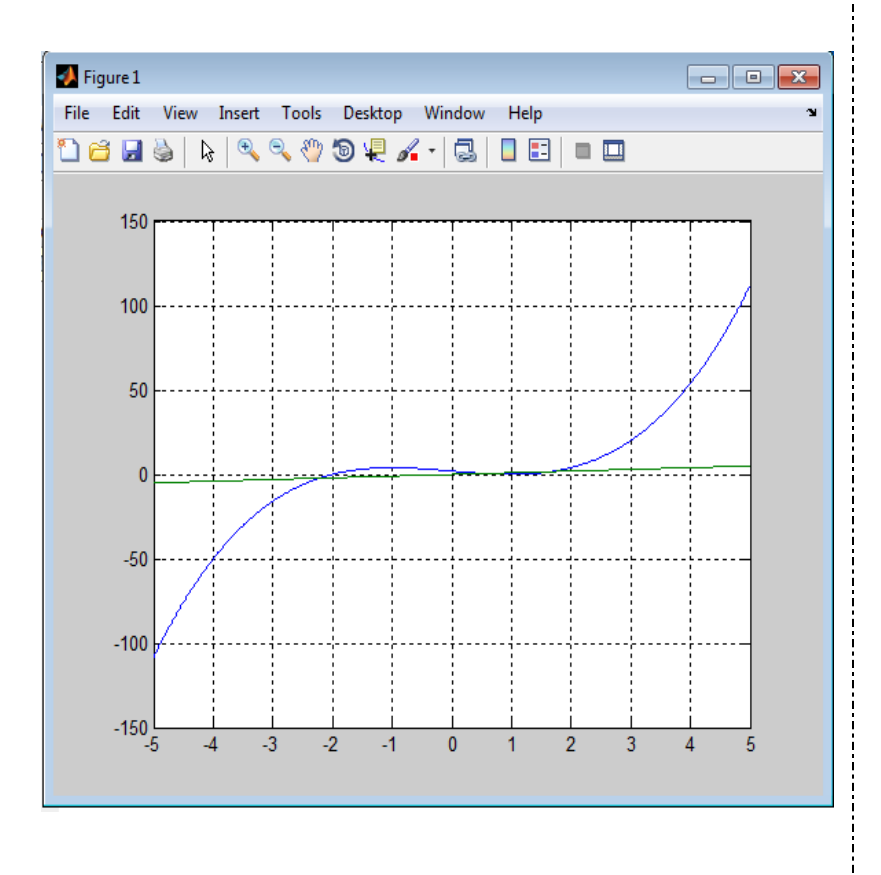

الصفحة 2

**2(باستخدام طرٌقة التنصٌف أوجد قٌمه تقرٌٌبه الصفار الداله بدقه فً حدود(-2^10)**

**1)f(x)=exp(x)-4x^3 ,[-1,5]**

```
الصفحة 3
 9.0000 -1.0000 -0.9766 -0.9883a=-1; b=5;
sh=1.e-2; i=1; x=b-a;n=(\log(x)-\log(\sh))/\log(2);
ceil(n);
disp([' \t i \t A \t B \t P''])while i<n
   p=a+(b-a)/2;fp=exp(p)-4*p^3;
    disp([i a b p ] )
   if (fp==0) | (b-a)/2 < sh p
        break
    end
   oo=exp(a)-4*a^3;if (00 * fp) > 0 a=p; 
       else
          b=p;
    end
i=i+1;end
                                      (التطبيق الكود(
                           ( I A B P ) 
                              1 -1 5 2
                              2.0000 -1.0000 2.0000 0.5000
                              3.0000 -1.0000 0.5000 -0.2500
                              4.0000 -1.0000 -0.2500 -0.6250
                              5.0000 -1.0000 -0.6250 -0.8125
                              6.0000 -1.0000 -0.8125 -0.9063
                              7.0000 -1.0000 -0.9063 -0.9531
                              8.0000 -1.0000 -0.9531 -0.9766
```
# **2) exp(-x)\*cos(x) ,[0,2\*pi]**

```
a=0; b=2*pi; sh=1.e-2; i=1;x=b-a:
n=(\log(x)-\log(\sh))/\log(2);
ceil(n);
disp([' * ( I A B P ) *'])
while i<n
   p=a+(b-a)/2;
   fp=exp(-p) * cos(p);
  disp([i a b p])if (fp==0) | (b-a)/2 < sh p
       break
    end
   fo=exp(-a)*cos(a);if (f \circ f) > 0 a=p;
      else
          b=p;
    end
                                -------
   i=i+1;
                                     (التطبيق الكود(
end
                     *(1 \tA \tB \tP )^* 1.0000 0 6.2832 3.1416
                        2.0000 0 3.1416 1.5708
                        3.0000 1.5708 3.1416 2.3562
                        4.0000 1.5708 2.3562 1.9635
                        5.0000 1.5708 1.9635 1.7671
                        6.0000 1.5708 1.7671 1.6690
                        7.0000 1.5708 1.6690 1.6199
                        8.0000 1.5708 1.6199 1.5953
                        9.0000 1.5708 1.5953 1.5831
```
# **2)x^3-3x+2 , [-5,5]**

```
a=-5;b=5;er=1e-2;i=1;
x=b-a;
n=(\log(x)-\log(ee))/\log(2);
ceil(n);
disp([' *( I A B P )*'])
while i<n
    p=a+(b-a)/2;fp=p^3-3*pi+2;disp([ i a b p ] )
    if (fp == 0) | (b-a)/2 < e r p
        break
    end
   f_{W}=a^3-3*a+2;if (fw* f p) > 0 a=p;
    else 
       b=p; 
    end 
  i=i+1;end
                                       ( التطبيق الكود(
                         *( I A B P )*
                            1 -5 5 0
                           2.0000 -5.0000 0 -2.5000
                           3.0000 -2.5000 0 -1.2500
                           4.0000 -2.5000 -1.2500 -1.8750
                           5.0000 -2.5000 -1.8750 -2.1875
                           6.0000 -2.1875 -1.8750 -2.0313
                           7.0000 -2.0313 -1.8750 -1.9531
                           8.0000 -2.0313 -1.9531 -1.9922
                           9.0000 -2.0313 -1.9922 -2.0117
```
الصفحة 5

```
3(باستخدام طرٌقة نٌوتن والقٌمة اإلبتدائٌة التً حصلت علٌها 
     فً الفقرة )ب( للحصول على تقرٌب بدقة )-12^10)
1)f(x)=exp(x)-4x^3 ,[-1,5]
sh=1.e-12; i=0; x=2; n=20;disp( [ ' * ( N \t P ) *'] )disp([i x] )
i=i+1;
while i<n
    fx=exp(x)-4*x^3;
    f2x=exp(x)-12*x^2;p=x-(fx/f2x);if abs(p-x) <sh
       p
       break
       end;
   x= p;disp([i p] )
   i=i+1;(التطبيق الكود( end
                       *(N \t P)* 0 2
                          1.0000 1.3940
                          2.0000 1.0412
                          3.0000 0.8759
                          4.0000 0.8337
                          5.0000 0.8310
                          6.0000 0.8310
                          7.0000 0.8310
                       p = 0.8310
```
### **2) exp(-x)\*cos(x) ,[0,2\*pi]**

```
sh=1.e-12; i=0; x=pi; n=30;
disp([ ' * (N \t\t P N) * ' ] )disp([i \t x])i=i+1;while i<n
    fp0=\exp(-x) * \cos(x);
    f2x=-exp(-x) * sin(x) - exp(-x) * cos(x);p=x-(fp0/f2x);if abs(p-x) <sh
        p
        break
    end
   x=p;disp([i p] )
   i=i+1;
                                   (التطبيق الكود( end
                           *(N PN)* 0 3.1416
                              1.0000 4.1416
                              2.0000 4.5326
                              3.0000 4.6864
                              4.0000 4.7117
                              5.0000 4.7124
                              6.0000 4.7124
                           p = 4.7124
```
الصفحة 7

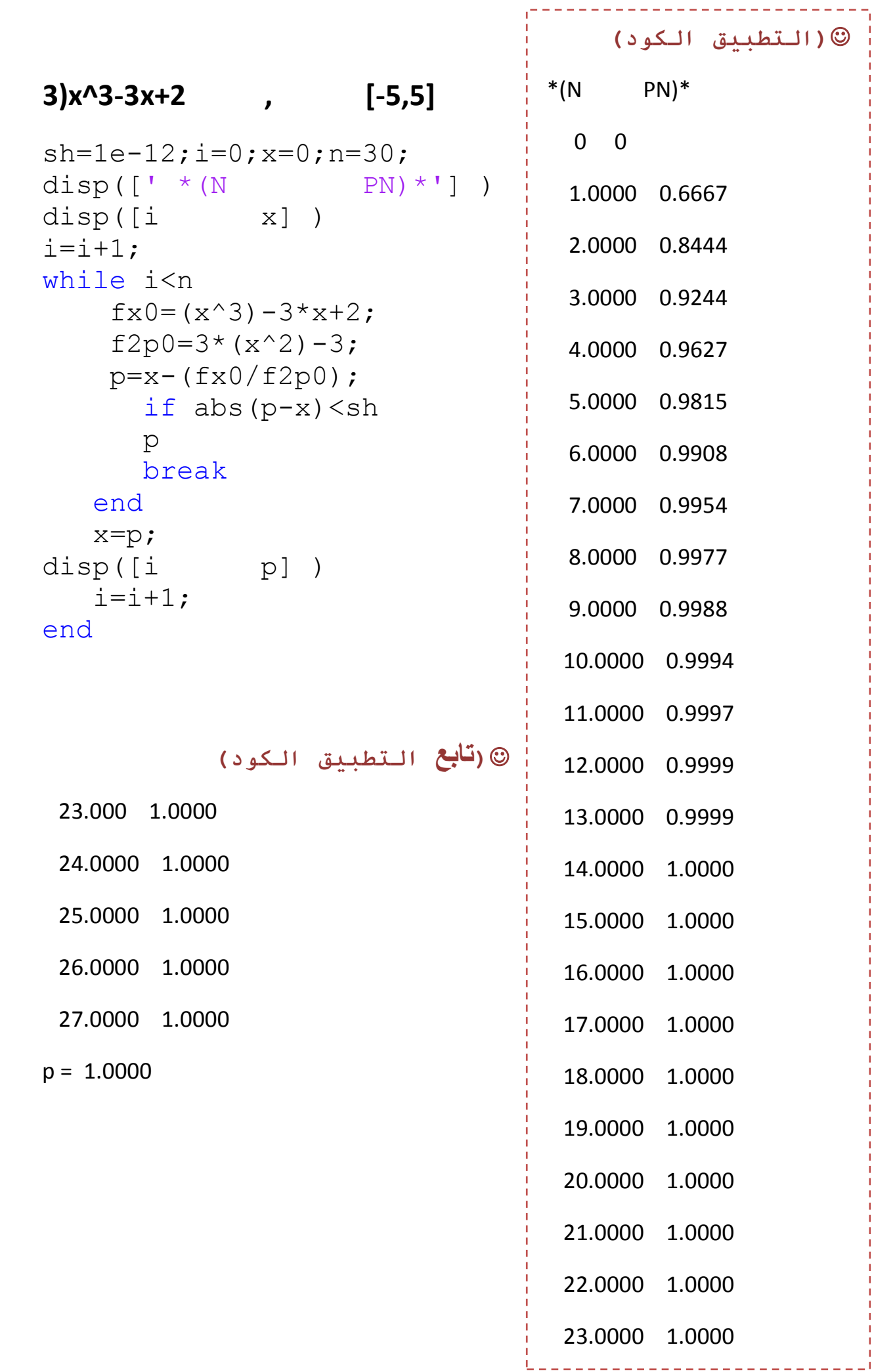

--------------------------<br>-

# **4(باستخدام طرٌقة القاطع والقٌمة اإلبتدائٌة التً حصلت علٌها فً الفقرة )ب( للحصول على تقرٌب بدقة(-12^10(**

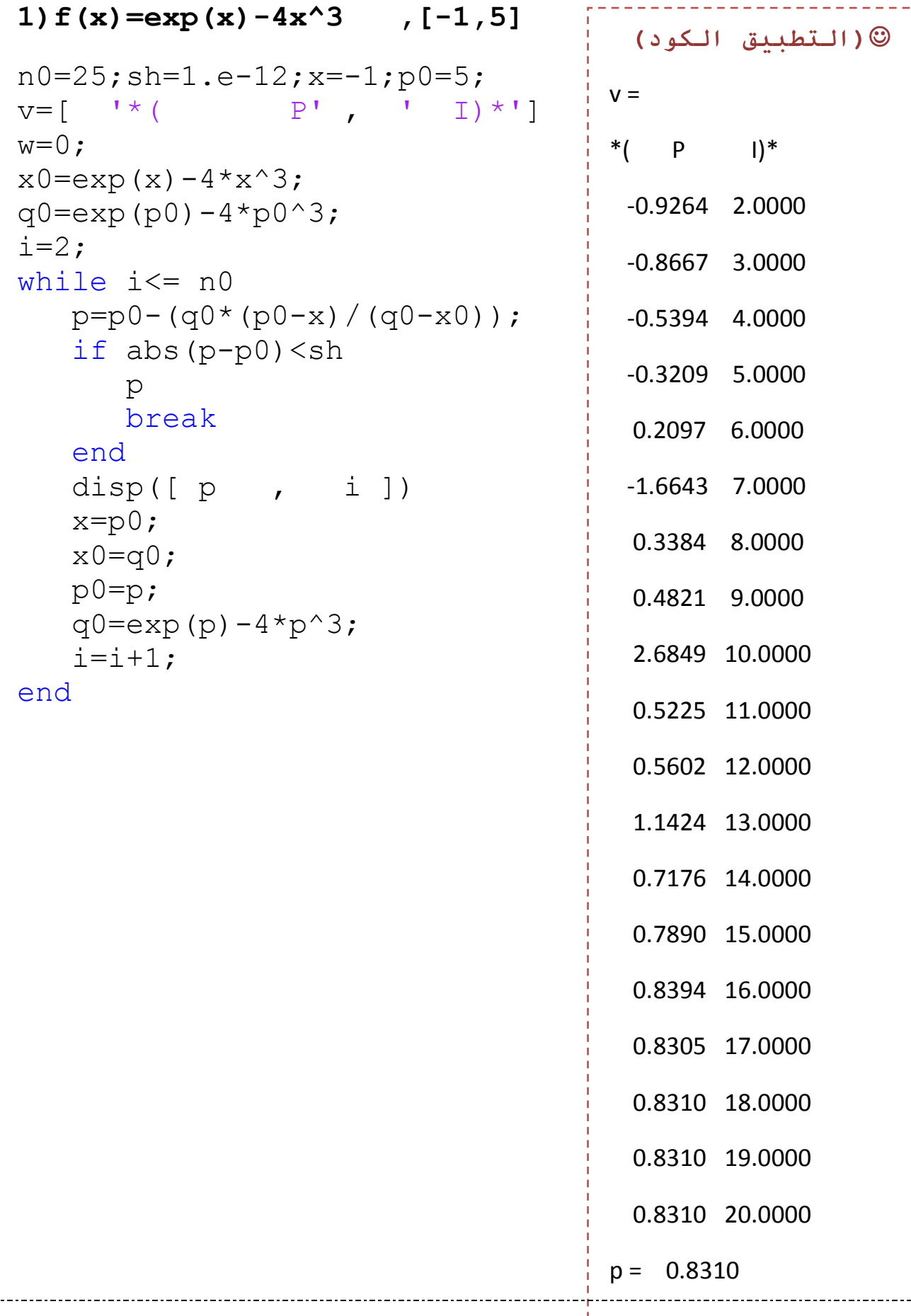

# **2) exp(-x)\*cos(x) ,[0,2\*pi]**

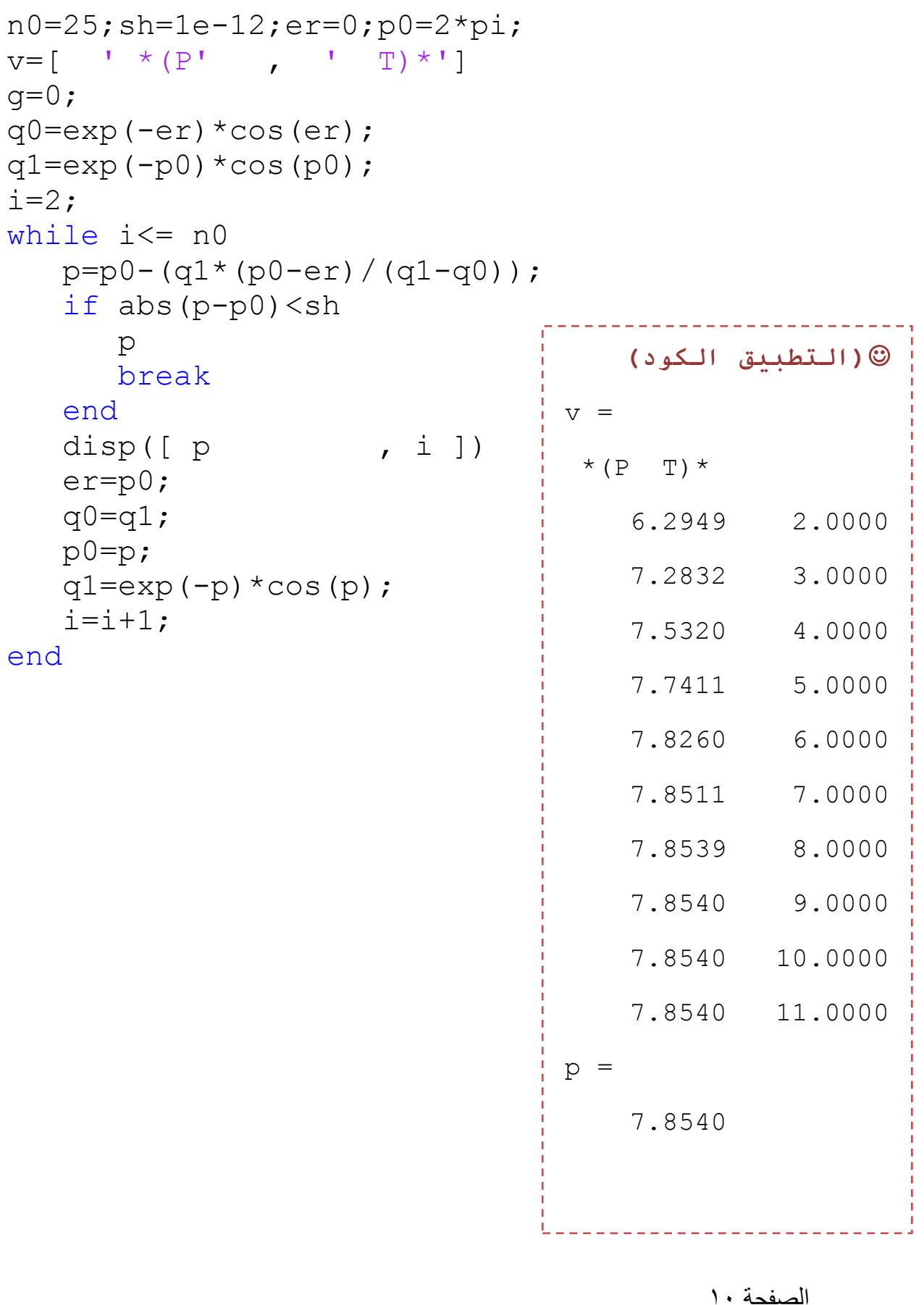

### **3)x^3-3x+2 , [-5,5]**

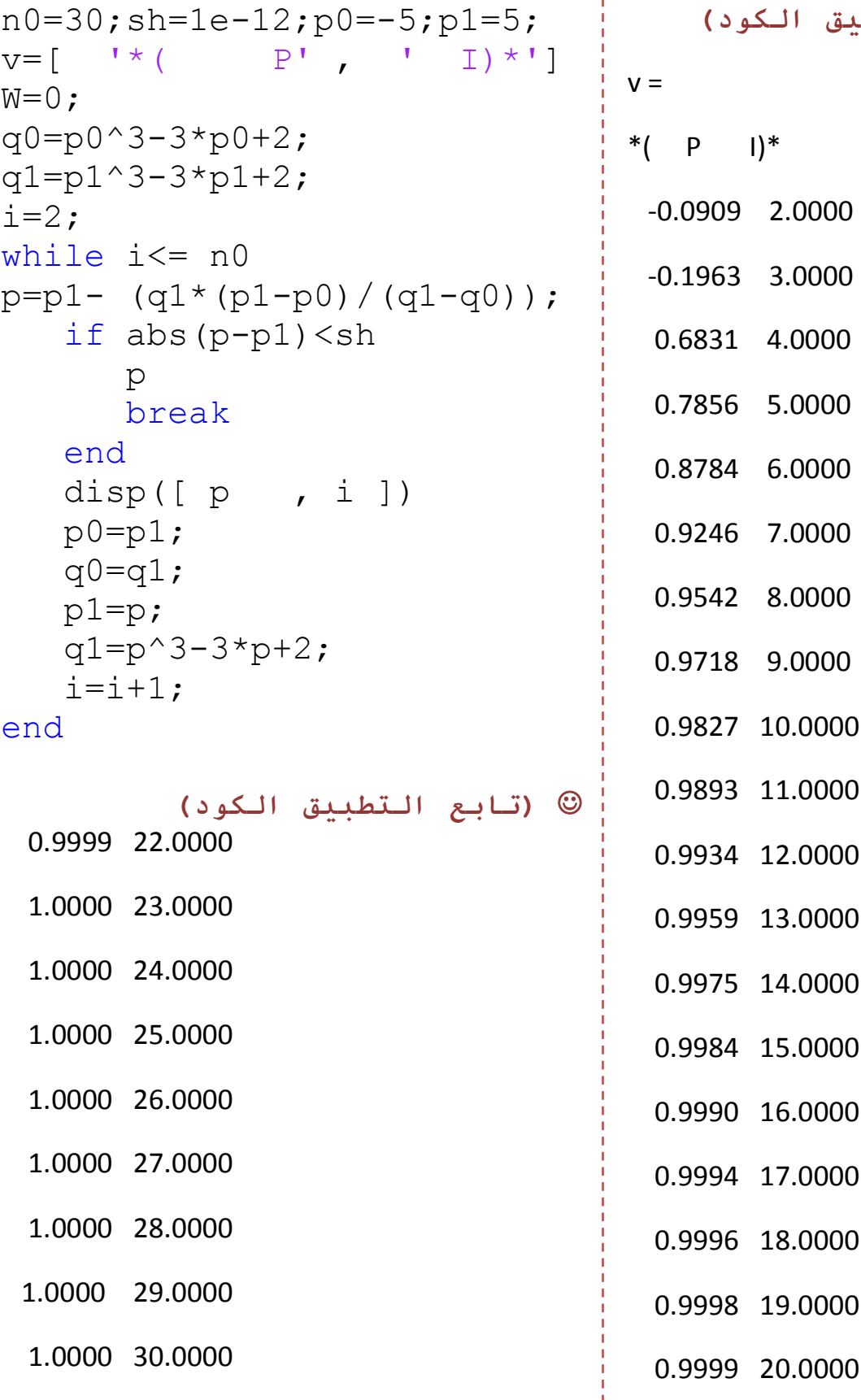

-----------**(التطبيق الكود(**  $\vert$  )\* 09 2.0000 0.1963 3.0000 0.6831 4.0000 0.7856 5.0000 84 6.0000 0.9246 7.0000 0.9542 8.0000 18 9.0000 0.9827 10.0000 0.9893 11.0000 0.9934 12.0000 0.9959 13.0000 0.9975 14.0000 0.9984 15.0000 0.9990 16.0000 0.9994 17.0000 0.9996 18.0000

الصفحة 11 0.9999 21.0000